# Document Management System Interface User Guide Oracle FLEXCUBE Universal Banking

Release 14.2.0.0.0

Part No. E99083-01

December 2018

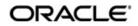

Document Management System Interface User Guide Oracle Financial Services Software Limited

Oracle Park

Off Western Express Highway Goregaon (East) Mumbai, Maharashtra 400 063 India Worldwide Inquiries: Phone: +91 22 6718 3000 Fax: +91 22 6718 3001 https://www.oracle.com/industries/financial-services/index.html

Copyright © 2007, 2018, Oracle and/or its affiliates. All rights reserved.

Oracle and Java are registered trademarks of Oracle and/or its affiliates. Other names may be trademarks of their respective owners.

U.S. GOVERNMENT END USERS: Oracle programs, including anyoperating system, integrated software, any programs installed on the hardware, and/or documentation, delivered to U.S. Government end users are "commercial computer software" pursuant to the applicable Federal Acquisition Regulation and agency-specific supplemental regulations. As such, use, duplication, disclosure, modification, and adaptation of the programs, including any operating system, integrated software, any programs installed on the hardware, and/or documentation, shall be subject to license terms and license restrictions applicable to the programs. No other rights are granted to the U.S. Government.

This software or hardware is developed for general use in a variety of information management applications. It is not developed or intended for use in any inherently dangerous applications, including applications that may create a risk of personal injury. If you use this software or hardware in dangerous applications, then you shall be responsible to take all appropriate failsafe, backup, redundancy, and other measures to ensure its safe use. Oracle Corporation and its affliates disclaim any liability for any damages caused by use of this software or hardware in dangerous applications.

This software and related documentation are provided under a license agreement containing restrictions on useand disclosure and are protected by intellectual property laws. Except as expressly permitted in your license agreement or allowed by law, you may not use, copy, reproduce, translate, broadcast, modify, license, transmit, distribute, exhibit, perform, publish or display any part, in any form, or by any means. Reverse engineering, disassembly, or decompilation of this software, unless required by law for interoperability, is prohibited.

The information contained herein is subject to change without notice and is not warranted to be error-free. If you find any errors, please report them to us in writing.

This software or hardware and documentation may provide access to or information on content, products and services from third parties. Oracle Corporation and its affiliates are not responsible for and expressly disclaim all warranties of any kind with respect to third-party content, products, and services. Oracle Corporation and its affiliates will not be responsible for any loss, costs, or damages incurred due to your access to or use of third-party content, products, or services.

# Contents

| 1. | Pre | face                                                | 1-1 |
|----|-----|-----------------------------------------------------|-----|
|    | 1.1 | Introduction                                        |     |
|    | 1.2 | Audience                                            | 1-1 |
|    | 1.3 | Documentation Accessibility                         | 1-1 |
|    | 1.4 | Organization                                        | 1-1 |
|    | 1.5 | Acronyms and Abbreviations                          |     |
|    | 1.6 | Organization                                        | 1-1 |
|    | 1.7 | Glossary of Icons                                   |     |
|    | 1.8 | Related Documents                                   | 1-2 |
| 2. | Ora | acle FLEXCUBE - DMS Integration                     |     |
|    | 2.1 | Oracle FLEXCUBE and external DMS                    | 2-1 |
|    |     | 2.1.1 Integrating Oracle FLEXCUBE with external DMS | 2-1 |
|    |     | 2.1.2 Adding a Document to DMS                      | 2-1 |
|    |     | 2.1.3 Viewing the Document Indexed in the DMS       | 2-2 |
|    |     | 2.1.4 Deleting a Document Indexed in DMS            | 2-3 |
|    |     |                                                     |     |

## 1. Preface

## 1.1 Introduction

This manual is designed to help acquaint you with the integration of Oracle FLEXCUBE and Oracle FLEXCUBE Document Management System Interface.

## 1.2 <u>Audience</u>

This manual is intended for the following User/User Roles:

| Role                              | Function                         |
|-----------------------------------|----------------------------------|
| Back office data entry Clerks     | Input functions for maintenances |
| Back office Managers/<br>Officers | Authorization functions          |

## 1.3 **Documentation Accessibility**

For information about Oracle's commitment to accessibility, visit the Oracle Accessibility Program website at <a href="http://www.oracle.com/pls/topic/lookup?ctx=acc&id=docacc">http://www.oracle.com/pls/topic/lookup?ctx=acc&id=docacc</a>.

## 1.4 Organization

This manual is organized as follows:

| Chapter   | Description                                                                                                    |  |  |  |  |  |
|-----------|----------------------------------------------------------------------------------------------------|--|--|--|--|--|
| Chapter 1 | About this Manual gives information on the intended audience. It also lists the various chapters covered in this User Manual.                                             |  |  |  |  |  |
| Chapter 2 | Oracle FLEXCUBE - DMS Integration explains about Oracle IPM which is an external Document Management System with which Oracle FLEXCUBE integrates for document processes. |  |  |  |  |  |

## 1.5 Acronyms and Abbreviations

| Abbreviation | Description                    |
|--------------|--------------------------------|
| DMS          | Document Management System     |
| IPM          | Imaging and Process Management |

## 1.6 Organization

This document talks about the required maintenance and further processing of data transfer between Oracle FLEXCUBE and DMS.

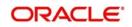

# 1.7 Glossary of Icons

This User Manual may refer to all or some of the following icons.

| lcons | Function    |  |  |  |
|-------|-------------|--|--|--|
| ×     | Exit        |  |  |  |
| +     | Add row     |  |  |  |
| l.    | Delete row  |  |  |  |
| Q     | Option List |  |  |  |

## 1.8 Related Documents

You can refer to the following documents:

• Procedures User Manual

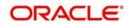

# 2. Oracle FLEXCUBE - DMS Integration

Oracle IPM is an external Document Management System with which Oracle FLEXCUBE integrates for document processes. Oracle IPM provides image scanning and business process management capabilities for enterprise applications. Oracle IPM is integrated with Oracle FLEXCUBE to support the existing Oracle FLEXCUBE DMS.

The integration between Oracle FLEXCUBE and Document Management Systems occurs only in process flows. Therefore, not all modules of Oracle FLEXCUBE are utilizing the services offered by the integration. The user interface in FLEXCUBE makes standard request to the underlying infrastructure and Oracle FLEXCUBE infrastructure would interact with the DMS and supply the result to user interface in same manner.

This chapter includes the following section:

• Section 2.1, "Oracle FLEXCUBE and external DMS"

### 2.1 Oracle FLEXCUBE and external DMS

This section contains the following topics:

- Section 2.1.1, "Integrating Oracle FLEXCUBE with external DMS"
- Section 2.1.2, "Adding a Document to DMS"
- Section 2.1.3, "Viewing the Document Indexed in the DMS"
- Section 2.1.4, "Deleting a Document Indexed in DMS"

#### 2.1.1 Integrating Oracle FLEXCUBE with external DMS

You can integrate Oracle FLEXCUBE with Oracle IPM. FLEXCUBE will intergrate/interact with one DMS provider at a given time and currently it is integrated with Oracle IPM only. Adapters are kind of service provider which provides the operations as per the Oracle FLEXCUBE infrastructure.

Oracle FLEXCUBE supports a set of operations that are common to the DMS solutions supported. The set of operations that would be supported by the integration are:

- Add a document to a DMS
- View a document indexed in the DMS
- Delete a document indexed in the DMS

#### 2.1.2 Adding a Document to DMS

In this operation you can upload a document to a DMS. The paper documents should be scanned into a digital format, which can be uploaded to the DMS. To upload the digital document, you must choose the file using the browse dialog and click upload button to index the document in the DMS. The DMS would register the document and provide a document ID to identify this document for later usage. This document ID can be used to locate the document, for other operations.

Oracle FLEXCUBE stores this document ID to maintain a linkage between the documents stored in the DMS, and the documents pertaining to any transaction. Hence, the documents indexed in the DMS by Oracle FLEXCUBE, can be opened and viewed at a later stage.

If Oracle IPM is the DMS of choice, then the document ID is stored as an attribute of the document.

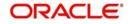

The ID can be utilized for searching and locating the document via the search features offered by Oracle IPM.

| Contract Details        |                                                              |                             |                     |                     |                                    |                         |                            |                       |      |
|-------------------------|--------------------------------------------------------------|-----------------------------|---------------------|---------------------|------------------------------------|-------------------------|----------------------------|-----------------------|------|
| lew<br>Inter Query      | 10-11-11-11-11-11-11-11-11-11-11-11-11-1                     |                             |                     |                     |                                    |                         |                            |                       |      |
| Acknowledgement Re      | eference N<br>Number                                         |                             |                     |                     |                                    |                         |                            |                       |      |
| Produ                   | tt Code * COES                                               |                             |                     |                     |                                    | Chara                   | ctenistics Export - Docume | nto                   |      |
| Product Der             | scription EXPORT COLLECTI                                    |                             |                     |                     |                                    | Version                 | n Number 🔺 3 O             | f 3 🕨                 |      |
| Contract Re             | eference * 000COES171810003                                  |                             |                     |                     |                                    | 16                      |                            |                       |      |
| User Re                 | eference 000COES171810003                                    |                             |                     |                     |                                    | 23                      | Operation COL              |                       |      |
| Source Re               | eference 000COES171810003                                    |                             |                     |                     |                                    | 0                       | Stage Final                |                       |      |
| ocument Details         | Description                                                  | First Mail Copy             | Second Mail Copy    | First Mail Original | Second Mail Original               | Reimbursement Bank Copy | Document Reference         | Document Date         | Cove |
|                         | a resultion                                                  | First Mail Copy             | Second Mail Copy    |                     |                                    | Reimbursement Bank Copy |                            |                       | Cove |
| BL                      | AIRWAY BILL<br>BILL OF LADING                                |                             |                     | 1/1 2/3             | 1/1 1/3                            |                         | AWB1<br>BL2                | 2017-06-29 2017-06-29 |      |
| , DL                    | BILL OF LADING                                               |                             |                     | 23                  | 113                                |                         | DLZ                        | 2017-06-23            |      |
| lause                   |                                                              |                             |                     |                     |                                    |                         |                            |                       |      |
|                         | Settlement   Split Settleme<br>Interest Dates   Loan Account |                             |                     |                     |                                    |                         | rage   Linkage Details     | FX Linkage   Fields   | s    |
| Input By U<br>Checker U |                                                              | Date Time<br>Date Time 2017 | 2017-07-17 11:13:31 |                     | Status Active<br>Status Authorized |                         |                            |                       | Exit |

#### 2.1.3 Viewing the Document Indexed in the DMS

Oracle FLEXCUBE allows you to view documents stored in a DMS that are referenced by transactions created in Oracle FLEXCUBE. To view the document captured in DMS, select the document and click View button.

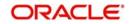

If Oracle IPM is your DMS, you must login to Oracle IPM and you can view the document in the 'Oracle IPM: ImageViewerTool' screen.

| 1 |                                                                                                    |
|---|----------------------------------------------------------------------------------------------------|
| ŕ |                                                                                                    |
| 1 | g MJ111B5455A2EE0255E9                                                                                                    |
|   |                                                                                                    |
|   | General Loan Acknowledgmen                                                                                                    |
| 1 | ENSINALD, LLARK W.                                                                                                    |
|   | 4330 Rembertons Way 20119                                                                                                    |
| I | I we the underspher Approximation hereby have the boowing certifications with reports to my for application for Aungage                                                                                                    |
|   | Approach Notes<br>Then here the specific a copy of the approach report used in convertion with injustic application for small if lives each a copy, time may write to part, the<br>Landeer at the realing address physical probability from mark here from no naises than 10 data attraining to be exclusioned on<br>improving million and the integration of the writest and produce provide the contract produce and the data attraining attraining<br>which in approach and the attraining and the probability of the attraining attraining at |
|   | Chicks this box # you would ble an approval sent to you # the low is not checked, you will need to pand a written request.                                                                                                    |
|   | Pleasable Please Note:<br>Pleasable Please Note:<br>Pleasable (parts - Then is noted to please Note: Please Note: Please Note of 1918; that the idensity Administration (No). Object there is not the intervent of the Note:<br>Pleasable (parts - Please Note: Please Note: Pl       |
|   | The Destination and Destingues: an instant of the limit TO <sup>™</sup> is in the second TO <sup>™</sup> In the Automatic View of the Automatic View of the Automatic  |
|   | And Provide Contract Contract and Annual Contract Contract Contrac             |
|   | Exercises Said Trice Products and Mary 1 1975 Strangeford Product Spin United Part Constant Ser Call                                                                                                    |
|   | The heady per mysor permission is the Level in decement motor application with calculate instance for wave scale approxymetry and the application of the decement of the scale application of the decement application of the decement and decement application of the decement application of the decement applicatio             |
|   | RESM Declarye<br>Task have note the declarate, and underland its convert, as extended by myour agranues; betw. UNIs understand that the accountedpanent a<br>required part of the increases convertigences.                                                                                                    |
|   | M Choles Declarate proventions take with an (17 of AR), 7 applicate)<br>The automation france recognition and instantion frances and the section for biblioning. — S.A.<br>Premier: C.Amail. of XMonthy of E Brigs. and ⊡ President of Elizar Between<br>C.Amail. of XMonthy of E Brigs. and ⊡ President of Elizar Between President                                                                                                    |
|   | Adjustative Rate and Baltoon Martgages<br>The advectedge moved of the Comparer Attribution on Adjustative Rate Martgages (NMP), A0708 conteming program desingenet and disclosure<br>information for adjustative der mortgage and patient martgage programs.                                                                                                    |
|   | Refinance Applicantics: Responsibility Notice: Performance Instructions and/<br>The advisority foreign encounter and understand the scores instructions of the Compilance Back                                                                                                    |
|   | Des of Information Resolution                                                                                                    |
|   | The advised price of the low of Internation boolver containing a desiration of New mylow francial internation may be aband with other<br>affiliated companies.                                                                                                    |
|   | Clack Guellanh Z - 7- 1972                                                                                                    |
|   | Annual Section 2014 Annual Section 2014 Annual             |
|   | CO-1118     Inter Agenerative Margage Sensor     Inter     Inter Agenerative Margage Sensor     Inter                                                                                                    |
| ľ |                                                                                                    |

Documents stored in Oracle IPM are viewed via the Oracle IPM Viewer which provides additional functionality to annotate the document.

#### Note

If Oracle IPM Viewer is not installed on your machine you can use the plain Image Viewer to view the documents.

#### 2.1.4 Deleting a Document Indexed in DMS

Documents stored in the DMS can be deleted from Oracle FLEXCUBE if the transaction stores the link to the document. To delete the document captured in the DMS, select the document and click 'Delete' button to delete the record from the set of document records.

After the deletion of a document the corresponding Oracle FLEXCUBE transaction would not have references to the document. If the document does not get deleted from the DMS, the record would still be removed from the Oracle FLEXCUBE transaction, so that a failure in the DMS would not prevent further transactions.

To delete multiple documents at a time, you have to select the multiple records corresponding to the document and click the delete button. The system displays the message as" The selected documents have been deleted from the Document Manager System."

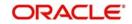